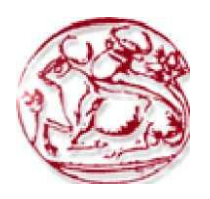

# **Τεχνολογικό Εκπαιδευτικό Ίδρυμα Κρήτης**

# **Σχολή Τεχνολογικών Εφαρμογών**

**Τμήμα Μηχανικών Πληροφορικής Τ.Ε**

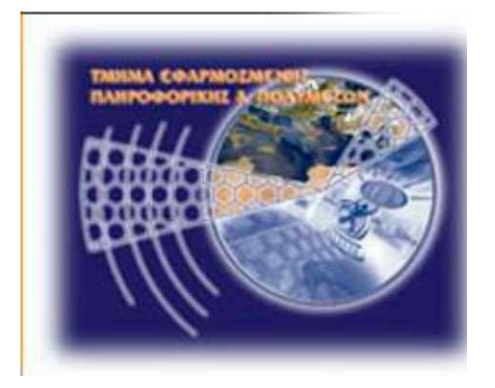

**Πτυχιακή Εργασία Τίτλος: Μικροβιολογικό Εργαστήριο Graduation Project Title** : Microbiological Laboratory

**Γουβιανάκης Ιδομενέας - Άλεν Α.Μ. 1989**

**Επιβλέπων καθηγητής : Παπαδάκης Νικόλαος** 

**Ημερομηνία παρουσίασης: 07 Σεπτεμβρίου 2015**

#### **Ευχαριστίες**

Η πτυχιακή μου εργασία δε θα είχε ολοκληρωθεί αν δεν υπήρχε η αμέριστη υποστήριξη και εμπιστοσύνη ορισμένων ανθρώπων τους οποίους θέλω να ευχαριστήσω.

Αρχικά θα ήθελα να ευχαριστήσω τον επιβλέπων καθηγητή μου Δρ. Παπαδάκη Νικόλαο που με εμπιστεύτηκε και μου ανάθεσε αυτήν την εργασία.

Πολλά ευχαριστώ σε όλους μου τους καθηγητές για τις γνώσεις που μου προσέφεραν και για τις σκέψεις που μου δημιούργησαν για τις επιλογές μου στην μετέπειτα πορεία μου στη ζωή.

Τέλος ιδιαίτερα ευχαριστώ στα αδέλφια μου Μαρία και Μιχάλη που είναι πάντα δίπλα μου και με στηρίζουν με το δικό τους τρόπο.

#### **Περίληψη**

Σε αυτή την πτυχιακή εργασία θα φτιάξουμε μια βάση δεδομένων για ένα μικροβιολογικό εργαστήριο που θα αναλύει τα στοιχεία κάποιων ασθενών και θα δίνει τις απαραίτητες πληροφορίες.

#### **Summary**

In this Graduation project we will make a database for a Microbiological Laboratory which will analyze the elements of some patients and give the necessary information.

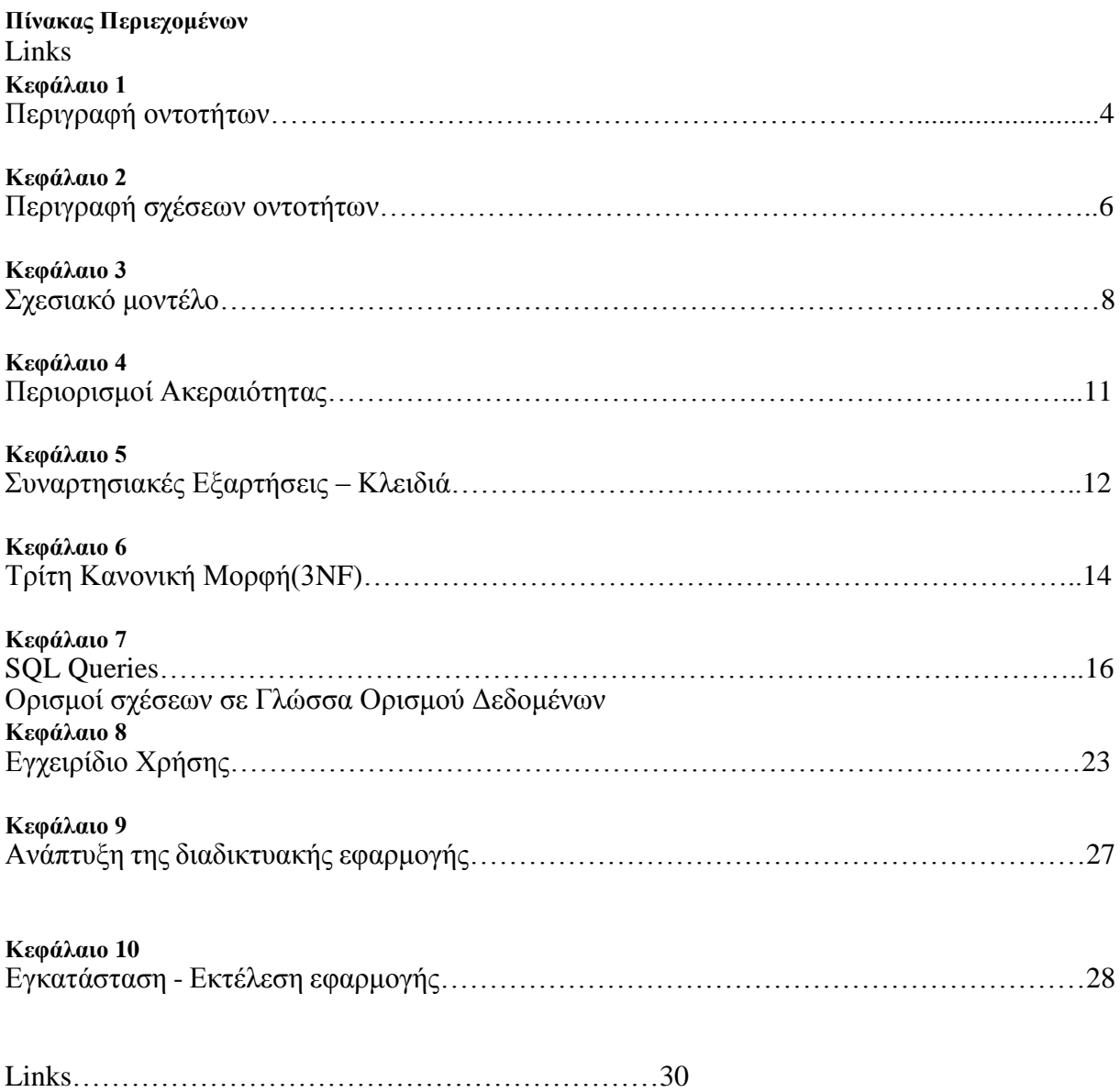

# <span id="page-3-0"></span>**Περιγραφή οντοτήτων**

# **Patient** (Ασθενής / Πελάτης)

- patientId (PK, Long)
- firstName (String) Όνομα
- $\bullet$  lastName (String) Επίθετο
- phoneNumber (String) Τηλεφωνικός αριθμός
- address (String) Διεύθυνση (Οδός, Αριθμός, ΤΚ, Περιοχη, Πόλη)
- sociaSecurityNumber (String) Μοναδικός κωδικός ασφαλισμένου (π.χ. ΑΜΚΑ)

# **Examination** (Εξέταση/Τύπος Εξέτασης)

- examinationId (PK, Long)
- name (String) Όνομα τύπου εξέτασης
- code (String) Κωδικός αναφοράς εξέτασης
- cause (String) Αίτιο εξέτασης (πχ ενδείξεις / συμπτώματα)

**ExaminationResult** (Διενέργεια Εξέτασης Ασθενη / Αποτελέσματα / Παραλαβή)

- examinationResultId (PK, Long)
- $\bullet$  patientId (FK->Patient.patientId, Long) Ταυτοποίηση ασθενή για τον οποίο έγινε η εξέταση
- $\bullet$  examinationId (FK->Examination.examinationId, Long) Ταυτοποίηση εξέτασης την οποία έκανε ο ασθενής
- examinationDate (Timestamp) Ημερόμηνία διενέργειας της εξέτασης από τον ασθενή. Μελλοντική ημερομηνία υποδηλώνει τον προγραμματισμό αυτής
- results (String) Κείμενο που περιέχει τα αποτελέσματα της εξέτασης. Μη ύπαρξη τιμής υποδηλώνει την μή έκδοση αποτελέσματος μέχρι την δεδομένη στιγμή.
- resultDeliveryDate (Timestamp) Ημερομηνία παραλαβής των αποτελεσμάτων της εξέτασης. Μη ύπαρξη τιμής υποδηλώνει ότι ο ασθενής δεν έχει παραλάβει ακόμη τα αποτελέσματα.

**Reagent** (Αντιδραστήριο εξέτασης)

- reagentId (PK, Long)
- name (String) Όνομα αντιδραστηρίου
- code (String) Κωδικός αντιδραστηρίου
- minSupply (Double) Ελάχιστη ποσότητα αντιδραστηρίου που θα πρέπει να έχει διαθέσιμη το μικροβιολογικό εργαστήριο, κάτω από την οποία είναι αναγκαία η παραγγελία επιπλέον ποσότητας

 currSupply (Double) – Η τρέχουσα ποσότητα του αντιδραστηρίου που έχει διαθέσιμη το μοκροβιολογικό εργαστήριο για να την χρησιμοποιήσει σε εξετάσεις.

**ReagentOrder** (Παραγγελία [ενός ή περισσοτέρων] αντιδραστηρίων)

- reagentOrderId (PK, Long)
- code (String) Κωδικός αναφοράς παραγγελίας
- orderDate (Timestamp) Ημερομηνία παραγγελίας. Υποχρεωτικό πεδίο. Τιμή που τοποθετείται χρονικά στο μέλλον υποδηλώνει τον χρονοπρογραμματισμό μια παραγγελλίας
- deliveryDate (Timestamp) Ημερομηνία παραλαβής της παραγγελίας. Ενημερώνεται κατά την παραλαβή της παραγγελίας.

**ReagentOrderEntry** (Επιμέρους στοιχείο παραγγελίας, για τις λεπτομέρειες παραγγελίας ενός συγκεκριμένου αντιδραστηρίου)

- reagentEntryOrderId (PK, Long)
- reagentOrderId (FK->ReagentOrder.reagentOrderId, Long) Ταυτοποίηση παραγγελίας, μέρος της οποίας ανήκουν τα στοιχεία/λεπτομέρειες παραγγελίας για το υποκείμενο αντιδραστήριο
- reagentId (FK->Reagent.reagentId, Long) Ταυτοποίηση του αντιδραστηρίου για το οποίο καταχωρουνται επι μέρους στοιχεία/λεπτομέρειες παραγγελίας (εδώ η ποσότητα παραγγελίας)
- quantity (Double) Η ποσότητα παραγγελίας για το υποκείμενο αντιδραστήριο

# **Περιγραφή σχέσεων οντοτήτων**

# **(1...1) Patient – ExaminationResult (0...N)**

Ένας ασθενής μπορεί να μην έχει κάνει καμμία ή να έχει κάνει πολλαπλές εξετάσεις στο μικροβιολογικό έργαστήριο, συνεπώς μια οντότητα τύπου Patient μπορεί να αντιστοιχεί σε καμμία ή περισσότερες οντότητες τύπου ExaminationResult. Μία οντότητα τύπου ExaminationResult αντιστοιχεί σε μια και μονο μία οντότητα τύπου Patient

# **(0...N) ExaminationResult – Examination (1...1)**

Μια διενέργεια εξέτασης (ExaminationResult) αφορά ένα συγκεκριμένο τύπο εξέτασης (Examination). Για έναν τύπο εξέτασης μπορεί να έχουν διενεργηθεί από καμμία έως περισσότερες εξετάσεις για έναν ασθενή

# **(1...N) Examination – Reagent (1...N)**

Για τη διενέργεια ενός συγκεκριμένου τύπου εξέτασης (Examination) απαιτείται η χρήση ενός ή περισσοτέρων αντιδραστηρίων (Reagent). Ένα συγκεκριμέν αντιδραστήριο μπορεί να συμμετέχει στη δημιουργία ενός ή περισσοτέρων τύπων εξέτασης. Η συμμετοχή αυτή του αντιδραστηρίου για την διενέργεια μιας εξέτασης, χαρακτηρίζεται από την ποσότητα που πρέπει να χρησιμοποιηθεί για την διενέργεια της εξέτασης. Συνεπώς, έχουμε να κάνουμε με μια Ν-Ν σχέση με χαρακτηριστικό που εννοιολογικά ανήκει στη σχέση αυτή.

# **(1...1) ReagentOrder – ReagentOrderEntry (1...N)**

Μια παραγγελία αντιδραστηρίων αποτελείται από τα επιμέρους στοιχεία της παραγγελίας για ένα ή περισσότερα αντιδραστήρια. Συνεπώς σε μια οντότητα τύπου ReagentOrder ομαδοποιούνται μία ή περισσότερες οντότητες τύπου ReagentOrderEntry. Αντιστρόφως μια τέτοια εγγραφή στοιχείων παραγγελίας ενός αντιδραστηρίου, αντιστοιχεί σε μία και μόνο παραγγελία.

# **(1...N) ReagentOrderEntry – Reagent (1...1)**

Μια εγγραφή επιμέρους στοιχείων παραγγελίας (ReagentOrderEntry) αναφέρεται σε ένα και μόνο αντισδραστήριο. Για ένα αντιδραστήριο μπορεί να υπάρχουν πολλές εγγραφές στοιχείων παραγγελίας αυτού, σε διαφορετικές παραγγελίες.

#### Μικροβιολογικό Εργαστήριο

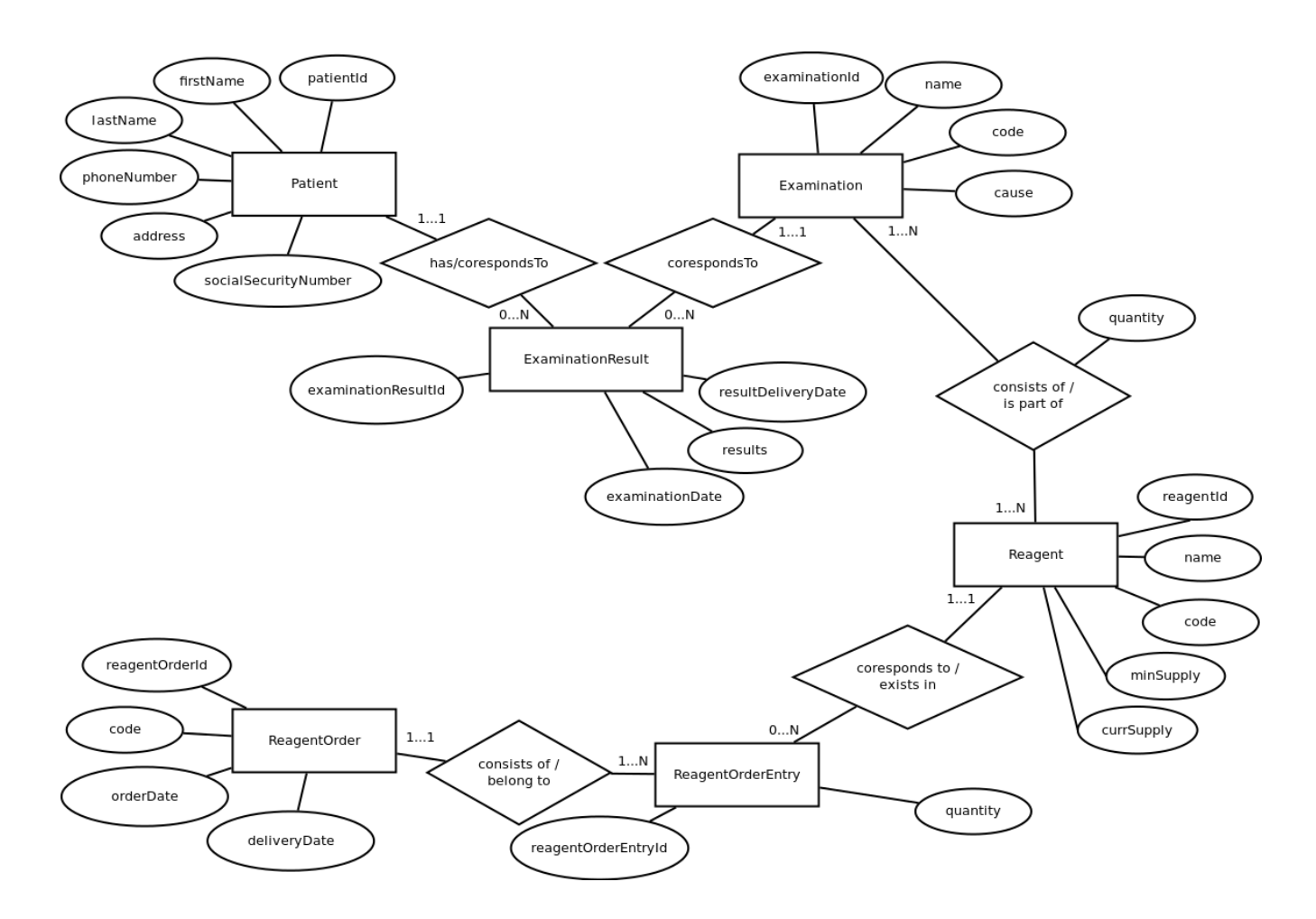

# **Σχεσιακό μοντέλο**

Το σχεσιακό μοντέλο ακολουθεί στο μεγαλύτερο μέρος του το μοντέλο οντοτήτων σχέσεων με τις οντότητες να αντιστοιχούνται σε πίνακες και τις σχέσεις (x...1 – x...Ν, x in [0,1]) να υλοποιούνται με ξένο κλειδί στην πλευρά του Ν. Εξαίρεση αποτελούν οι σχέσεις (x...Ν – x...Ν, x in [0,1]) οι οποίες υλοποιούνται σε ξεχωριστό πίνακα με ξέναο κλειδί το πρωτεύον κλειδί κάθε μέρους μαζί με τα όποια επιπλέον γνωρίσματα της σχέσης.

Σημειώσεις:

- Επιλέχθηκε η χρήση μη φυσκών κλειδιών, ως πρωτεύοντα κλειδιά των πινάκων, δλδ κλειδιών – στηλών που η πληροφορία που φέρουν δεν έχει κάποια σημασία στο πλαίσιο της εφαρμογής.
- Η χρήση φυσικών κλειδιών, δλδ στηλών των οποίων το περιεχόμενο είναι μοναδικό από τη φύση του ή/και μες στο πλαίσιο-λειτουργίας/πεδίο-ορισμού της εφαρμογής, μπορεί να αποτελέσει ποβλημα σε μελλοντικές αλλαγές στα δεδομένα αυτά, που μέχρι στιγμής μπορεί να θεωρούνται αμετάβλητα και μοναδικά. Σε μεγάλα συστήματα με πολλές εγγραφές τετοιες αλλαγές μπορεί να επιφέρουν επιπλοκές των οποίων η ανάλυση βρίσκεται εκτός του θεωρητικού πεδίου και έχει να κάνει με τις πρακτικές συνέπεις των υφιστάμενων λειτουργικών υποδομών.
- Στη συγκεκριμένη υλοποίηση για την εξυπηρέτηση της ανάγκης υλοποίησης στον κώδικα μιας σχέσης (N Examination – Reagent N), η οποία φέρει γνώρισμα, η σχέση αναπαρίσταται ως μια ξεχωριστή οντότητα, την ExaminationComposition. H οντότητα έχει δικό της, ξεχωριστό, πρωτεύον κλειδί (σε αντίθεση με ένα composite primary key που θα απαρτιζόταν από τα πρωτεύοντα κλειδιά των οντοτήτων/πινάκων των οποίων τη σχέση υλοποιεί), ακολουθώντας την ίδια μορφή με τις υπόλοιπες οντότητες της εφαρμογής. Επιπροσθέτως τα σύνθετα κλειδιά συνδυαζόμενα με άλλα σύνθετα κλειδιά δημιουργούν επιπλέον πρακτικά προβλήματα εκτός της θεωρητικής ανάλυσης, πχ, μπορεί να δημιουργήσουν πίνακες δυσνόητους, και πολύ πιο σημαντικό, (στο επίπεδο ανάπτυξης λογισμικού) πίνακες δύσχρηστους αναφορικά με την πληροφορία που πρέπει να δομείται προγραμματιστικά για να μπορέσει κάποιος αναφερθεί σε ένα τετοιο σύνθετο κλειδί που απαρτίζεται από άλλα σύνθετα κλειδιά.

# Πίνακες

# **Patient**

- patientId (PK, BIGINT)
- firstName (NVARCHAR)
- lastName (NVARCHAR)
- phoneNumber (NVARCHAR)
- address (NVARCHAR)
- sociaSecurityNumber (NVARCHAR)

Μικροβιολογικό Εργαστήριο

# **Examination**

- examinationId (PK, BIGINT)
- name (NVARCHAR)
- code (NVARCHAR)
- cause (NVARCHAR)

# **ExaminationResult**

- examinationResultId (PK, BIGINT)
- patientId (FK->Patient.patientId, BIGINT)
- examinationId (FK->Examination.examinationId, BIGINT)
- examinationDate (TIMESTAMP)
- results (NVARCHAR)
- resultDeliveryDate (TIMESTAMP)

### **Reagent**

- reagentId (PK, BIGINT)
- name (NVARCHAR)
- code (NVARCHAR)
- minSupply (FLOAT)
- currSupply (FLOAT)

**ExaminationComposition** (1..N Examination – Reagent 1..N)

- examinationCompositionId (PK, BIGINT)
- examinationId (FK->Examination.examinationId, BIGINT)
- reagentId (FK->Reagent.reagentId, BIGINT)
- quantity (FLOAT)

# **ReagentOrder**

- reagentOrderId (PK, BIGINT)
- code (NVARCHAR)
- orderDate (TIMESTAMP)
- deliveryDate (TIMESTAMP)

# **ReagentOrderEntry**

- reagentEntryOrderId (PK, BIGINT)
- reagentOrderId (FK->ReagentOrder.reagentOrderId, BIGINT)
- reagentId (FK->Reagent.reagentId, BIGINT)
- quantity (FLOAT)

# **Περιορισμοί Ακεραιότητας**

Γενικοί κανόνες:

Όλα τα πρωτεύοντα κλειδιά (PK) πρέπει να έχουν τιμή (NOT NULL) και να είναι μοναδική στον πίνακα.

Όλα τα ξένα κλειδιά (FK->Table.PK) αναφέρονται σε ένα πρωτεύον κλειδί κάποιου άλλου πίνακα συνεπώς πρέπει να φέρουν μια τιμή (NOT NULL) η οποία να υπάρχει στην στήλη-πρωτεύον κλειδί του πίνακα στον οποίο αναφέρονται.

Όλα τα NVARCHAR πεδία μπορούν να οριστούν με ένα ενδεικτικό πλήθος 64 χαρακτήρων, με εξαίρεση το ExaminationResult.result, το οποίο πρέπει να έχει το μέγιστο επιτρεπτό (πχ NVARCHAR(MAX))

Όλα τα NVARCHAR πεδία αναφοράς (όλα τα "\*.code" πεδία και Patient.socialSecurityNumber) πρέπει να είναι μοναδικα (UNIQUE CONSTRAINT)

Όλα τα FLOAT πεδία πρέπει να εχουν τιμή (NOT NULL,), μη αρνητική (π.χ.  $check($ quantity  $>= 0$ ))

To ExaminationResult.examinationDate, εφ όσον έχει τιμή, πρέπει να έπεται του ExaminationResult. resultDeliveryDate (ή οριακά να ισούται με αυτό).

To ReagentOrder.deliveryDate, εφ όσον έχει τιμή, πρέπει να έπεται του ReagentOrder.orderDate (ή οριακά να ισούται με αυτό).

# Ειδικοί περιορισμοί

Στον πίνακα ExaminationResult δεν μπορεί να υπάρχει πάνω από μια πλειάδα που να αναφέρεται στον ίδιο ασθενή, στον ίδιο τύπο εξέτασης, την ίδια χρονική στιγμή, καθώς δεν έχει και πρακτικό νόημα να κάνει ένας ασθενής την ίδια εξέταση πάνω από μία φορά την ίδια χρονική στιγμή. Συνεπώς, η τριπλέτα (patientId, examinationId, examinationDate) υπόκειται σε unique constraint

Ο πίνακας ExaminationComposition αντιπροσωπεύει μια σχέση μεταξύ δύο πινάκων οπότε εκ φύσεως φέρει κλειδί που απαρτίζεται από δύο ξένα κλειδιά, για τα οποία ισχύει ο πριορισμός ακεραιότητας της μοναδικότητας. Έχουμε λοιπόν UNIQUE CONSTRAINT στο ζεύγος (examinationId,reagentId)

Ο πίνακας ReagentOrderEntry αντιπροσωπεύει τις, ανα αντιδραστήριο, επι μέρους λεπτομέρεις παραγγελίας (στη παρούσα φάση, η ποσότητα παραγγελίας για το εν λόγω αντιδραστήριο). Επειδή μια παραγγελία μπορεί να αφορά περισόττερα από έν ααντιδραστήρια αλλά κι επειδή κάθε αντιδραστήριο μπορεί να παραγελθεί πολλές φορές (όποτε υπάρχει έλλειψη) ο συνδυασμός του πρωτεύοντος κλειδιού της παραγγελίας και του αντιδραστηρίου πρέπει να είναι μοναδικός (καθώς δεν έχει νόημα σε μια παραγγελία να υπάρχουν δύο ξεχωριστές καταχωρήσεις για το ίδιο αντιδραστήριο – θα υπάρχει μιά καταχώρηση με την απαιτούμενη ποσότητα). Συνεπώς έχουμε UNIQUE CONSTRAINT στις στήλες (reagentOrderId, reagentId)

# **Συναρτησιακές Εξαρτήσεις – Κλειδιά**

### **Γενικές παρατηρήσεις**

Πρέπει αρχικά να σημειωθεί ότι η απόφαση χρήσης μή φυσικών κλειδιών (surrogate keys) ώς πρωτευόντων κλειδιών για κάθε πίνακα επηρεάζει σε μεγάλο βαθμό το αποτέλεσμα της ανάλυσης των συναρτησιακών εξαρτήσεων. Εξ ορισμού όλα τα υπόλοιπα πεδία σε κάθε πίνακα εξαρτώνται συναρτησιακά από το αντίστοιχο μη φυσικό πρωτεύον κλειδί που έχει επιελεχθεί.

Τα φυσικά κλειδιά σε κάθε πίνακα προσδιορίζουν συναρτησιακά τα υπόλοιπα πεδία (μαζί και τα surrogate keys)

Θα μπορούσαμε να παραλείψουμε τα surrogate keys από την ανάλυση, αλλά θα τα συμπεριλάβουμε τόσο για λογους ορθότητας - επειδή συμμετέχουν σε πίνακες που υλοποιούν σχέσεις οντοτήτων (έμμεσα όπως το ExaminationResult ή άμεσα όπως το ExaminationComposition) όσο και για λόγους πληρότητας.

#### **Patient**:

socialSecurityNumber → firstName, lastName, phoneNumber, address[, patientId] patientId → firstName, lastName, phoneNumber, address, socialSecurityNumber

# **Examination**:

 $code \rightarrow name, cause[, examinationId]$ examinationId  $\rightarrow$  code, name, cause

#### **ExaminationResult**:

patientId, examinationId, examinationDate  $\rightarrow$  results, resultDeliveryDate[, examinationResultId]

examinationResultId  $\rightarrow$  patientId, examinationId, examinationDate, results, resultDeliveryDate

# **Reagent**:

 $code \rightarrow name, minSupply, currSupply, reagentId]$ reagentId  $\rightarrow$  code, name, minSupply, currSupply

# **ExaminationComposition**:

examinationId, reagentId  $\rightarrow$  quantity[, examinationCompositionId]

examinationCompositionId →examinationId, reagentId, quantity

# **ReagentOrder**:

 $code \rightarrow orderDate, deliveryDate$ , reagentOrderId]

reagentOrderId → code, orderDate, deliveryDate

# **ReagentOrderEntry**:

reagentOrderId, reagentId  $\rightarrow$  quantity[, reagentOrderEntryId] reagentOrderEntryId → reagentOrderId, reagentId, quantity

# Σημείωσεις:

- με κίτρινη σκίαση παρουσιάζονται τόσο τα surrogate keys όσο και οι συναρτησιακές εξαρτήσεις που προκύπτουν από την ύπαρξη αυτών.
- Με πορτοκαλί σκίαση σηματοδοτούνται τα surrogate keys που συμμετέχουν ως σύνθετα κλειδιά σε συναρτησιακές εξαρτήσεις, στη θέση των οποίων, αν δεν χρησιμοποιούσαμε surrogate keys, θα μπαίναν τα αντίστοιχα πρωτεύοντα κλειδιά που προκύπτουν για τον αντίστοιχο πίνακα. Για παράδειγμα, στον πίνακα ExaminationResult, τα πεδία (patientId, examinationId, examinationDate) προσδιορίζουν συναρτησιακά τα results, resultDeliveryDate[, examinationResultId]. Αν δεν χρησιμοποιούσαμε surrogate keys, στη θέση τους, ως κλειδιά των πινάκων Patient και Examination θα χρησιμοποιούσαμε τα socialSecurityNumber και code αντίστοιχα. Συνεπώς στον πίνακα ExaminationResult η συναρτησιακή εξάρτηση θα οριζόταν ως socialSecurityNumber, code, examinationDate → results, resultDeliveryDate
- Η επιλογή χρήσης κλειδιών χωρίς φυσική σημασία στο πεδίο του μοντέλου οντοτήτων μας έχει τεκμηριωθεί παραπάνω.
- Έχουν παραλειφθεί οι τετριμμένες συναρτησιακές εξαρτήσεις.

# **Τρίτη Κανονική Μορφή (3NF)**

Για να μετατραπεί το σχήμα σε 3NF θα πρέπει να γίνουν κάποιες μετατροπές στον πίνακα Patient καθως είναι ό μόνος που δεν πληρεί καμμιά κανονική μορφή καθώς περιέχει το σύνθετο γνώρισμα address. Για να μετατραπεί σε 1NF σπάμε το σύνθετο γνώρισμα σε πολλά απλά. Υποθέτοντας ότι η διεύθυνση απαρτίζεται από τα city (πόλη), street (οδό), streetNumber (αριθμό), postalCode (ΤΚ), ο πίνακας γίνεται:

# **Patient**

- patientId (PK, BIGINT)
- firstName (NVARCHAR)
- lastName (NVARCHAR)
- phoneNumber (NVARCHAR)
- sociaSecurityNumber (NVARCHAR)
- $\bullet$  city (NVARCHAR)
- street (NVARCHAR)
- streetNumber (NVARCHAR) (υποστήριξη μορφών τύπου "35Α")
- postalCode (NVARCHAR)

για μετατροπή σε 2η κανονική μορφή δημιουργούμε επιπλέον πίνακα

# **PatientΑddress**

- patientId (PK, BIGINT)
- city (NVARCHAR)
- street (NVARCHAR)
- streetNumber (INTEGER)
- postalCode (NVARCHAR)

#### όπου έχουμε

patientId  $\rightarrow$  city, street, streetNumber, postalCode

Σε αυτόν τον πίνακα (δεδομένου ότι ένας Τ.Κ. Αντιστοιχεί σε μια οδό μιας πόλης) ισχύει επιπλέον

 $postalCode \rightarrow city$ , street

πρέπει να εξαλείψουμε την μεταβατική συναρτησιακή εξάρτηση patientId  $\rightarrow$  city, street πρέπει να μεταφέρουμε την πληροφορία της διευθυνσης σε ξεχωριστό πίνακα με πρωτεύον κλειδί τον Τ.Κ. Με τον οποίο θα συνδέεται με την πληροφορία:

Μικροβιολογικό Εργαστήριο

# **PostalCode**

- postalCodeId (PK, BIGINT)
- postalCode (NVARCHAR)
- city (NVARCHAR)
- street (NVARCHAR)

# ενώ ο **PatientAddress** θα γίνει

- patientId (PK, BIGINT)
- streetNumber (INTEGER)
- postalCodeId (FK->PostalCode.postalCodeId, BIGINT)

### και **Patient**

- patientId (PK, BIGINT)
- firstName (NVARCHAR)
- lastName (NVARCHAR)
- phoneNumber (NVARCHAR)
- sociaSecurityNumber (NVARCHAR)

οι οποίοι πίνακες βρίσκoνται πλέον σε 3NF. Δεν υπάρχει απώλεια πληροφορίας καθώς το εσωτερικό γινόμενο (inner join) αυτών μας δίνει την πληροφορία που είχαμε στην αρχή χωρίς επιπλέον λανθασμένες πλειάδες.

# **SQL Queries**

Οι αναζητήσεις δεδομένων στη καθορίζονται εν πολλοίς και από το τι αναζητήσεις επιτρέπει το web interface της εφαρμογής. Σε γενικές γραμμές

- υπάρχει μια αντιστοιχία μίας διαχειριστικής οθόνης για κάθε μία οντότητα στο ER-Model του Μικροβιολογικού εργαστηρίου.
- παρέχεται η δυναντότητα αναζήτησης κάθε τέτοιας κεντρικής οντότητας με βάση ένα ή περισσότερα από τα πεδία αυτής της οντότητας. Για κάθε πεδίο μιας οντότητας αντιστοιχεί ένα πεδίο εισόδου τιμής αναζήτησης η οποία τιμή συγκρίνεται είτε με τον τελεστη ισότητας '=' για αριθμητικές τιμές είτε με τον τελεστή 'LIKE' για αλφαρηθμητικές (επιτρέποντας τη χρήση '%' ως wildcard). Εξαίρεση αποτελούν τα πεδία ημερομηνιών για τα οποία δεν έχει νόημα η σύγκριση ισότητας με μια δεδομένη τιμή, συνεπώς για κάθε πεδίο ημερομηνίας μιας οντότητας αντιστοιχούνται δύο πεδία εισόδου τιμής αναζήτησης που έχουν την έννοια του "από" και "έως" και η αναζήτηση ελέγχει εφόσον το πεδίο της οντότητας βρίσκεται μες στο διάστημα ["από", "έως") .
- η αναζήτηση με βάση οποιοδήποτε πεδίο επιτυγχάνεται με τη χρήση ενός query το οποίο είναι δομημένο έτσι ώστε να παίρνει υπόψιν του την παρουσία ή απουσία τιμής αναζήτησης για οποιοδήποτε από τα πεδία αναζήτησης
- συγκεκριμένα για το πρωτεύον κλειδί κάθε οντότητας, εφόσον έχει δοθεί τιμή αναζήτησης, δεν λογαριάσζεται καμμιά άλλη τιμή καθώς αντιστοιχεί σε μία και μόνο καταχώρηση, οπότε δεν έχει νόημα η αναζήτηση σε συνδυασμό με κάποιο άλλο πεδίο

Με βάση τα παραπάνω τα queries αναζήτησης για κάθε κεντρική οντότητα δομούνται ως εξής

(Σημαντική Σημειωση: Οι επερωτήσεις είναι γραμμένες σε JPA QL [\[1\]](#page-29-1), [\[2\]](#page-29-2). Για τις παρακάτω επερωτήσεις οι διαφορές είναι κυρίως συντακτικές. Όπου χρειάζεται παρέχεται και η αντίστοιχη επερώτησησ σε standard SQL)

# **Patient**

select patient from Patient patient

where

```
(patient.patientId = :patientId)
```

```
or
```

```
(
```

```
(null = :patientId)and ((null = :firstName) or (patient.firstName like :firstName))
and ((null = :lastName) or (patient.lastName like :lastName)) 
and ((null = :phoneNumber) or (patient.phoneNumber like :phoneNumber)) 
                      and ((null = :address) or (patient.address like :address))
and ((null = :socialSecurityNumber) or (patient.socialSecurityNumber
```
# like :socialSecurityNumber))

)

Επιπλέον για τους ασθενείς υπάρχει και η αναζήτηση αυτών που δεν έχουν λάβει τα αποτελέσματά τους. Συνεπώς υπάρχει ακόμα μια επερώτηση στη βάση για τις εγγραφές Patient για τις οποίες υπάρχουν εγγραφές στον ExaminationResult όπου το πεδίο resultNotes έχει τιμή (σηματοδοτεί το ότι έχουν βγεί τα αποτελέσματα) ενώ το πεδίο resultDeliveryDate δεν έχει τιμή (η ύπαρξη τιμής σηματοδοτεί την παράδοση των αποτελεσμάτων):

select patient from Patient patient where patient.patientId in

```
(select examinationResult.patient.patientId from ExaminationResult 
examinationResult
```
where (examinationResult.resultNotes is not null) and (examinationResult.resultDeliveryDate is null)  $\lambda$ 

Η επερώτηση σε standard SQL (χωρίς τη χρήση inner join):

select patient.\* from Patient patient where patient.patientId in

(select examinationResult.patientId from ExaminationResult examinationResult where (examinationResult.resultNotes is not null) and (examinationResult.resultDeliveryDate is null) )

# **Examination**

```
select examination 
from Examination examination 
where (examination.examinationId = :examinationId)
or 
(
       (null = :<i>examinationId</i>)and ((null = name) or (examination.name like name))and ((null = :code) or (examination.code like :code))
       and ((null = :cause) \text{ or } (examination.cause like :cause)))
```
# **ExaminationResult**

```
select examinationResult from ExaminationResult examinationResult 
where 
(examinationResult.examinationResultId = :examinationResultId)or 
(
       (null = :examinationResultId) 
       and ((null = :patientId) or (examinationResult.patientId = :patientId))and ((null = :examinationId) or (examinationResult.examinationId = :examinationId))and ((null = :examinationDateFrom) or 
(examinationResult.examinationDate >= :examinationDateFrom)) 
       and ((null = :examinationDateTo) or (examinationResult.examinationDate 
< :examinationDateTo)) 
       and ((null = :resultNotes) or (examinationResult.resultNotes like :resultNotes)) 
       and ((null = :resultDeliveryDateFrom) or 
(examinationResult.resultDeliveryDate >= :resultDeliveryDateFrom)) 
       and ((null = :resultDeliveryDateTo) or (examinationResult.resultDeliveryDate 
< :resultDeliveryDateTo))
)
```
# **Reagent**

```
select reagent 
from Reagent reagent 
where 
(reagent.read\rq=:reagentId)
or 
( null = :reagentId)and ((null = name) or (reagent.name like name))and ((null = :code) or (reagent.code like :code))
```
)

#### **ExaminationComposition**

select examinationComposition

fromExaminationComposition examinationComposition

where

```
(examinationComposition.examinationCompositionId = :examinationCompositionId) 
or
```
( (null = :examinationCompositionId)

```
and ((null = :examinationId) or (examinationComposition.examinationId 
= :examinationId))
```

```
and ((null =:reagentId) or (examinationComposition.readgentId =:reagentId))
```
)

# **ReagentOrder**

select reagentOrder from ReagentOrder reagentOrder

where

```
(reagentOrder.reagentOrderId = :reagentOrderId)
```
or

```
(mull = :reagentOrderId)
```

```
and ((null = :code) or (reagentOrdercode = :code))
```

```
and ((null = :orderDateFrom) \text{ or } (reagentOrder-orderDate >= :orderDateFrom))
```

```
and ((null = :orderDateTo) \text{ or } (reagentOrder.orderDate < :orderDateTo))
```
)

Μικροβιολογικό Εργαστήριο

# **Ορισμοί σχέσεων σε Γλώσσα Ορισμού Δεδομένων**

#### Για την οντότητα **Patient**

```
create table microbiologyLab.patient (
   patient_id bigint not null,
   address varchar(255),
  first_name varchar(255) not null,
   last_name varchar(255) not null,
   phone_number varchar(255),
   social_security_number varchar(255) not null,
   primary key (patient_id)
);
```
*create unique index UK\_9docwt49y5gmrqxoe05swnas on microbiologyLab.patient (social\_security\_number);*

### Για την οντότητα **Examination**

```
create table microbiologyLab.examination (
   examination_id bigint not null,
   cause varchar(255),
   code varchar(255) not null,
   name varchar(255),
   primary key (examination_id)
```
*);*

*create unique index UK\_k6a296hgxtjbpfg3dtwdwhgnh on microbiologyLab.examination (code);*

#### Για την οντότητα **ExaminationResult**

*create table microbiologyLab.examination\_result ( examination\_result\_id bigint not null, examination\_date datetime not null, examination\_id bigint not null, patient\_id bigint not null, result\_delivery\_date datetime, result\_notes varchar(255), primary key (examination\_result\_id)*

*);*

#### Για την οντότητα **Reagent**

```
create table microbiologyLab.reagent (
   reagent_id bigint not null,
   code varchar(255) not null,
   curr_supply double(22, 0) not null,
   min_supply double(22, 0) not null,
   name varchar(255),
  primary key (reagent_id)
);
```
*create unique index UK\_jokrgderi0g4h7gtgrelcgu6l on microbiologyLab.reagent (code);*

#### Για την οντότητα **ExaminationComposition**

```
create table microbiologyLab.examination_composition (
   examination_composition_id bigint not null,
   examination_id bigint not null,
   quantity double(22, 0) not null,
   reagent_id bigint not null,
  primary key (examination_composition_id)
);
```
*create unique index UK\_bdrsp6mxswb3kfw86u5ea9hx2 on microbiologyLab.examination\_composition (examination\_id, reagent\_id);*

#### Για την οντότητα **ReagentOrder**

```
create table microbiologyLab.reagent_order (
   reagent_order_id bigint not null,
   code varchar(255) not null,
   delivery_date datetime,
   order_date datetime not null,
  primary key (reagent_order_id)
```
*);*

*create unique index UK\_9481lpiy9xe6gb3eowiqbt934 on microbiologyLab.reagent\_order (code);*

# Για την οντότητα **ReagentOrderEntry**

*create table microbiologyLab.reagent\_order\_entry (*

 *reagent\_order\_entry\_id bigint not null,*

 *quantity double(22, 0) not null,*

 *reagent\_id bigint not null,*

 *reagent\_order\_id bigint not null,*

 *primary key (reagent\_order\_entry\_id),*

 *foreign key FK\_c2uarxy4xagxmwtkbsa8abwkx (reagent\_order\_id) references reagent\_order(reagent\_order\_id),*

 *foreign key FK\_3xb1761j60t507j65iudv9ao3 (reagent\_id) references reagent(reagent\_id) );*

*create unique index UK\_d5gb3oiwomlv8slt8txa7udss on microbiologyLab.reagent\_order\_entry (reagent\_order\_id, reagent\_id);*

# **Εγχειρίδιο Χρήσης**

Ακολουθεί μια σύντομη περιγραφή χρήσης του συστήματος.

Η εφαρμογή έχει ένα αρκετά απλό και άμεσο user interface. Η εισαγωγή της πληροφορίας γίνεται τμηματικά για κάθε εννοιολογικό κομμάτι του συστήματος (Ασθενεις, Αντιδραστήρια, Τύποι εξετάσεων, Σύνθεση τύπων εξετάσεων, Εξετάσεις Ασθενων & Αποτελέσματα, Παραγγελίες Αντιδραστηρίων), σε ξεχωριστή σελίδα. Η πλοήγηση από την μία σελίδα στην άλλη γίνεται με συνδέσμους που βρίσκονται, πάντα ορατοί, στην κορυφή της οθόνης.

### Illustration

Patients Examinations Examination Results Reagents Examination Compositions Reagent Orders ι<br>1: Προεπισκόπιση συνδέσμων πλοήγησης

Σε γενικές γραμμές κάθε τέτοια σελίδα δίνει τις παρακάτω βασικές δυνατότητες στον χρήστη:

- 1. Αναζήτηση εγγραφών του τύπου πληροφορίας που προβάλλει (πχ Ασθενών).
- 2. Καταχώρηση νέων εγγραφών του τύπου πληροφορίας που προβάλλει (πχ Ασθενών)

Για την παρουσίαση μιας λειτουργικής αλλά και εύχρηστης διεπαφής στο χρήστη, όπου ήταν δυνατόν, τα πεδία εισόδου πληροφορίας ήταν κοινά για τις δύο αυτές λειτουργίες και οι διαφορετικές λειτουργίες προσφέρονταν σε διαφορετικά κουμπιά. Επομένως, η πληροφορία που εισάγεται σε κάθε πεδίο εισόδου, είτε αποτελεί τιμή αναζήτησης αν επιλεγεί αναζήτηση, ή τιμή νέας εγγραφής αν επιλεγεί προσθήκη εγγραφής. Τα κουμπιά αναζήτησης και εισαγωγής φέρουν τα γράμματα 'S' και 'Α'.

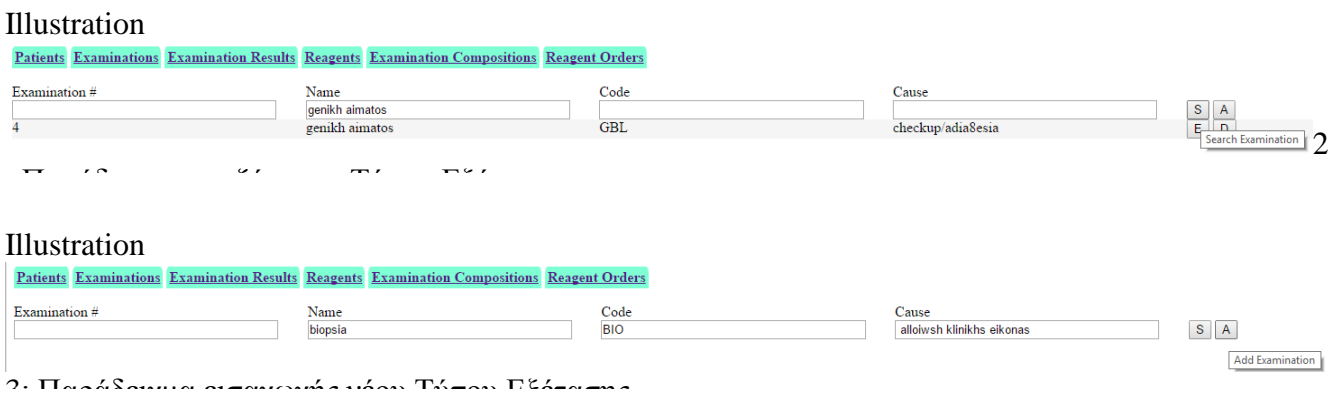

Σε άλλες περιπτώσεις όπου η αναζήτηση περιέχει διαφορετικά πεδία από αυτά της προσθήκης εγγραφής, τότε προσφέρονται διαφορετικά πεδία εισόδου μαζί με το αντίστοιχο κουμπί λειτουργίας για την αναζήτηση και διαφορετικά για την εισαγωγή εγγραφής.

#### Illustration

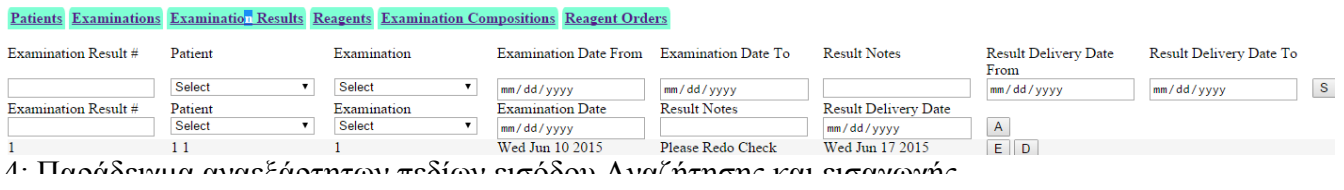

Κάτω από αυτή τη νοητή περιοχή της οθόνης εμφανίζονται σε λίστα οι υπάρχουσες εγγραφές για τον προβαλλόμενο τύπο πληροφορίας. Η λίστα αυτή περιέχει τις εγγραφές ως αποτέλεσμα της αναζήτησης που έχει γίνει (αρχικά, κατά την είσοδο σε μια σελίδα, γίνεται αναζήτηση χωρίς περιορισμούς οπότε προβάλλονται όλες οι εγγραφές) Σε κάθε εγγραφή προσφέρονται οι υπόλοιπες λειτουργίες που μπορεί να εφαρμόσει κάποιος . Για να είναι ευδιάκριτες οπτικά σε κάθε εγγραφή εναλλάσσεται το χρώμα παρασκηνίου

#### Illustration Patients Examinations Examination Results Reagents Examination Compositions Reagent Orders Examination # Code Name Cause  $\begin{array}{c|c|c|c|c|c|c|c} \hline \textbf{m} & \textbf{m} & \textbf{m} \\ \hline \textbf{m} & \textbf{m} & \textbf{m} \end{array}$  $\overline{1}$  $\begin{array}{|c|c|} \hline \textbf{p} & \textbf{p} \end{array}$  $\overline{2}$  $\overline{2}$  $\overline{3}$  $\overline{4}$ genikh aimato  $GBI$ checkup/adia8esia  $\overline{5}$ GUR genikh ourwn check

 $5. \Pi$ ρορπιπνόπιση εγγραφών

# 3. Τροποποίηση της εγγραφής (κουμπί 'E'):

#### Illustration

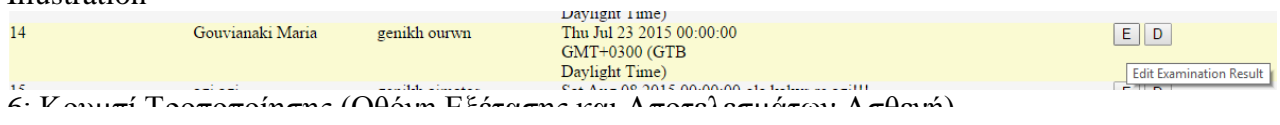

κατά την επιλογή της τα πεδία της εγγραφής μετατρέπονται σε τροποποιήσιμα πεδία εισόδου (για όσα έχει νόημα). Σε αυτή τη κατάσταση προσφέρονται στο χρήστη οι δυνατότητες

i. Ενημέρωσης της εγγραφής με τις όποιες αλλαγές (αν) έχουν γίνει (κουμπί 'U').

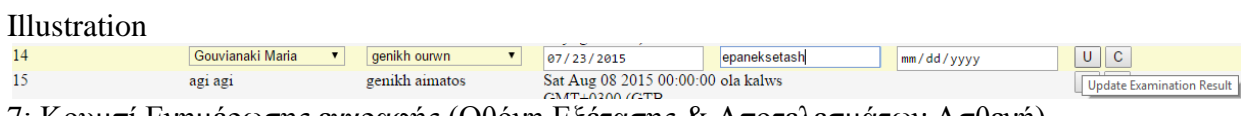

#### ii. Ακύρωσης των τροποποιήσεων που έχει κάνει (κουμπί 'C').

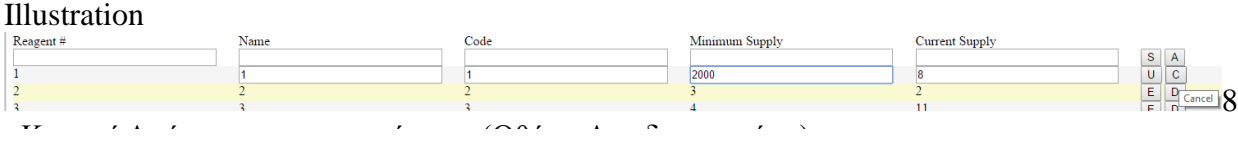

4. Διαγραφή της εγγραφής (κουμπί 'D'): Επιτρέπει στο χρήστη να διαγράψει την εν λόγω εγγραφή. Προσοχή! Για λόγους ακεραιότητας των δεδομένων δεν είναι δυνατή η διαγραφή κάποιας εγγραφής (πχ Αντιδραστήριο) όταν αυτή συμμετέχει στην δόμηση της πληροφορίας ενός άλλου τύπου πληροφορίας (πχ, όταν το αντιδραστήριο

συμμετέχει στον ορισμό της σύνθεσης ενός τύπου εξέτασης). Το σχετικό μήνυμα παρουσιάζεται στον χρήστη εφόσον επιχειρήσει μια τέτοια διαγραφή.

#### Illustration

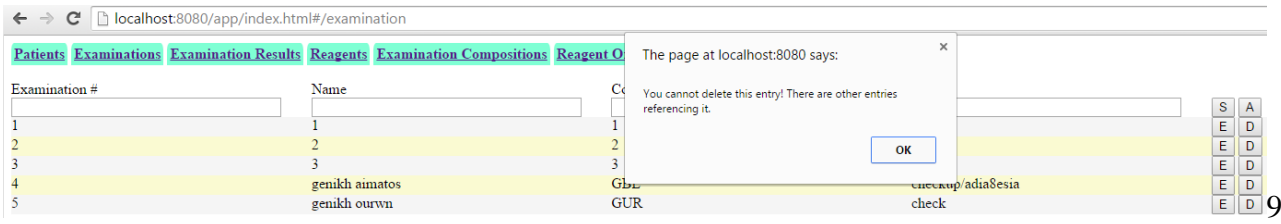

: Απο τέλεσμα προσπάθειας Διαγραφής Τύπου Εξέταση για τον οποίο υπάρχουν δεδομένα

Όποια επιλογή κι αν επιλεγεί από το χρήστη, η διεπαφή έπειτα επιστρέφει στην αρχική μορφή παρουσίασης των αποτελεσμάτων αναζήτησης με το αποτέλεσμα της ενέργειας που έγινε (πχ διαγραφή)

#### Illustration

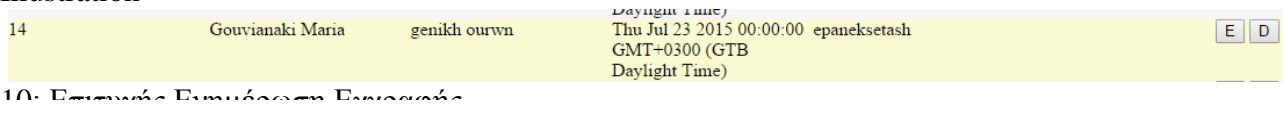

Όπως φαίνεται στις προεπισκοπίσεις, σε όλα τα κουμπιά λειτουργιών, αν αφεθεί ο δείκτης πάνω από αυτά εμφανίζεται μια σύντομη περιγραφή της λειτουργία που προσφέρουν.

Εδώ πρέπει να σημειωθεί ότι για την εισαγωγή δεδομένων τύπου ημερομηνίας, χρησιμοποιήθηκε η δυνατότητα που προσφέρει το html v.5 όπου μπορεί κανείς να ορίσει πεδια εισόδου (input) με τύπο date. Αυτή τη στιγμή μόνο ο περιηγητής Chrome υλοποιεί αυτό το κομμάτι των προδιαγραφών του html5 και συνεπώς μόνο με αυτόν μπορεί να χρησιμοποιηθεί σωστά η εφαρμογή (Στους υπόλοιπους περιηγητές η ημερομηνία πρέπει να εισαχθεί ως κείμενο σε μορφή yyy-MM-dd)

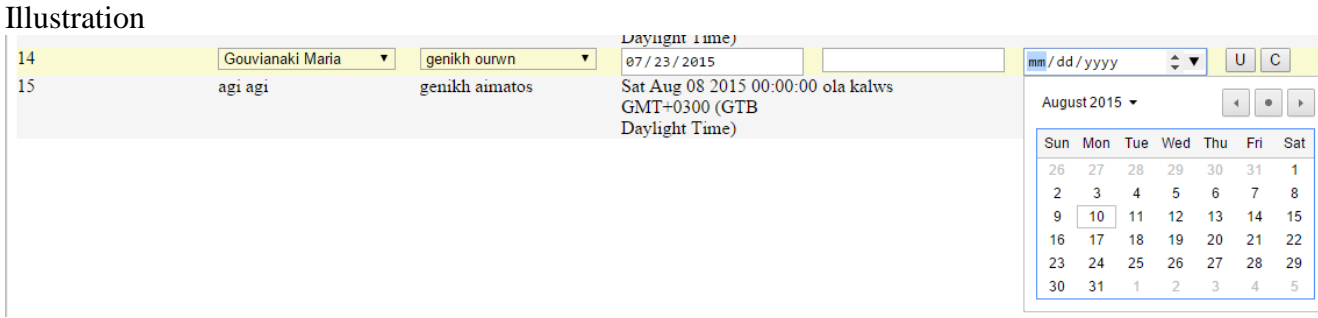

11: Πεδίο εισόδου τύπου ημερομηνίας html5

Πέρα από τις λειτουργίες που περιγράφθηκαν παραπάνω, το σύστημα προσφέρει μια επιπλέον λειτουργία αναζήτησης των Ασθενών για τους οποίους υπάρχει τουλάχιστον μια εγγραφή μιας χρονοπρογραμματισμένης εξέτασης, στην οποία έχει συμπληρωθεί το πεδίο του αποτελέσματος της εξέτασης (δλδ έχουν βγει τα αποτελέσματα της εξέτασης), αλλά το πεδίο ημερομηνίας παραλαβής της εξέτασης δεν έχει τιμή, (δλδ ο ασθενής δεν έχει παραλάβει τα αποτελέσματα)

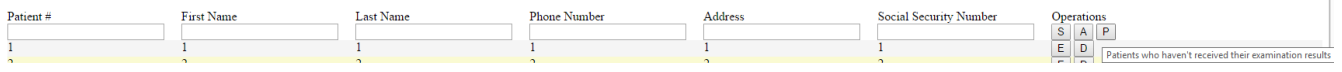

Τέλος, ειδική μνεία πρέπει να γίνει για την οθόνη Παραγγελιών Αντιδραστηρίων, όπου η πληροφορία παρουσιάζεται σε 2 επίπεδα. Στο πρώτο επίπεδο έχουμε την εισαγωγή/αναζήτηση Παραγγελιών και από κάτω εμφανίζονται οι εγγραφές της παραγγελίας Κάθε εγγραφή Παραγγελίας όμως αποτελεί με τη σειρά της μια παρόμοια δομή πεδίων εισόδου όπου δίνεται η δυνατότητα εισαγωγής των επι μέρους εγγραφών παραγγελίας Αντιδραστηρίων (για την εν λόγω παραγγελία). Η αναζήτηση δεν έχει νόημα και δεν υπάρχει σχετικό κουμπί. Έτσι στην εγγραφή μιας παραγγελίας παρουσιάζεται μια ομάδα πεδίων εισόδου επι μέρους Εγγραφών Παραγγελίας Αντιδραστηρίων και από κάτω οι υπάρχουσες τέτοιες εγγραφές για την εν λόγω παραγγελία

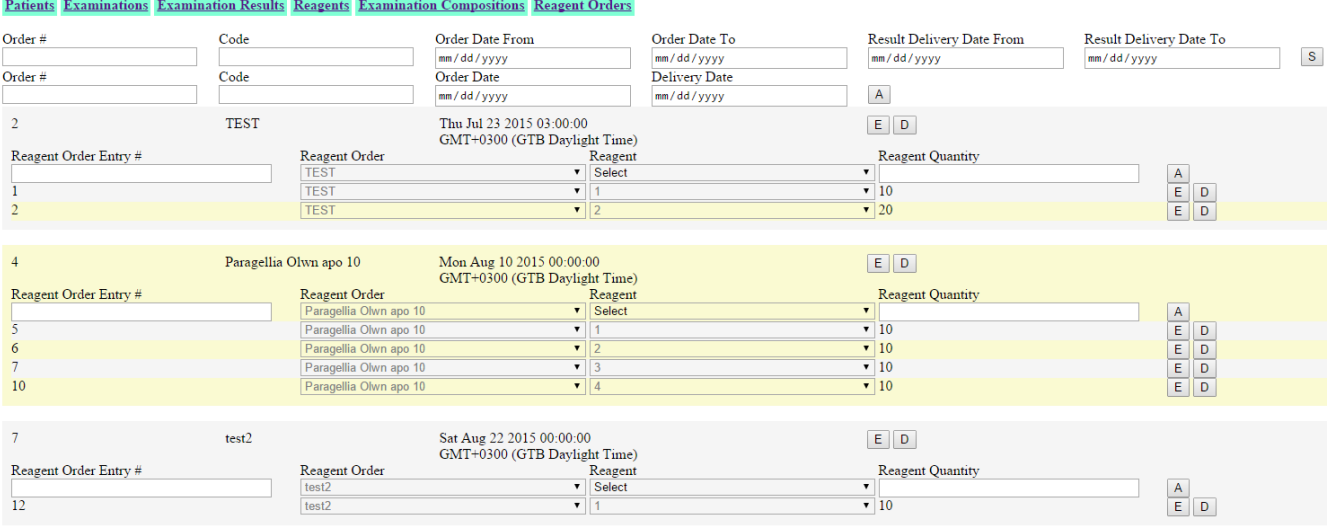

# **Ανάπτυξη της διαδικτυακής εφαρμογής**

Για την δημιουργία της εφαρμογής χρησιμοποιήθηκαν οι παρακάτω τεχνολογίες

- **Maven** επιτρέπει την οργάνωση και αυτοματοποίησης μεταφρασης του κώδικα και δημιουργίας των εκτελέσιμων. Με την κατάλληλη καθοδήγηση προσφέρει αυτόματη εύρεση και ανάκτηση όλων των προγραμματιστικών εξαρτήσεων σε τρίτες βιβλιοθήκες και τεχνολογιες, γενικά. [\[3\]](#page-29-3)
- **Springboot** δέσμη τεχνολογίων (framework) το οποίο επιτρέπει την γρήγορη ανάπτυξη εφαρμογών, προσφέροντας τόσο επιλογές ρυθμίσεων Maven για την οργάνωση ενός Project με τις επιθυμητές τεχνολογίες όσο και τεχνολογίες άμεσης δημιουργίας διαφόρων χαρακτηριστικών και προσφερόμενων λειτουργίών, όπως REST web services, Persistence layer για επικοινωνία με τη βάση, ακόμα και την δημιουργία εκτελέσιμων που εμπεριέχουν και τον Application Server όπου θα τρέξει η εφαρμογή για γρήγορη δημιουργία ενός application σε ένα μόνο εκτελέσιμο!
- **Java EE** οι επερωτήσεις στη βάση γίνονται με τη γλώσσα JPA QL. Οι σχέσεις των οντοτήτων ακολουθουν το JPA στανταρντ.
- **Angular JS** τεχνολογία javascript που επιτρέπει την δημιουργία singe-page applications προσφέροντας μηχανισμούς υποστήριξης της διεπαφής του χρήστη και της πλοήγησς σε αυτή, που μέχρι τώρα πρόσφεραν server-side τεχνολογίες.Εγκατάσταση – Εκτέλεση εφαρμογής

# **Εγκατάσταση – Εκτέλεση εφαρμογής**

Για την εγκατάσταση της εφαρμογής απαιτείται η ύπαρξη μιας βάσης δεδομένων. Η βάση που θα χρησιμοποιηθεί (MySQL, in memory db, κλπ) μπορεί να καθοριστεί στο σετάρισμα των αρχείων pom.xml (αρχεία maven) με τα οπoία το spring-boot θα αναλάβει να συνδέσει την εφαρμογή. Οι όποιες ρυθμίσεις σύνδεσης καθορίζονται στο αρχειο application.properties . Έστω ότι το project της εφρμογής βρίσκεται στο φάκελο MicrobiologyLab, το αρχείο αυτό βρίσκεται στο path MicrobiologyLab\src\main\resources\application.properties

Το project έχει σεταριστεί έτσι ώστε μπορεί να τρέξει είτε **κατευθείαν** από την ιεραρχία φακέλων που βρίσκεται ο κώδικας με τη χρήση του maven είτε τρέχοντας το **εκτελέσιμο Jar** που παράγεται από το maven για το project.

Για να τρέξει κανείς εντολές του maven πρέπει να εγκαταστήσει το maven (κατεβάζουμε το τελευταίο version και βάζουμε το φάκελο του εκτελέσιμου – πχ  $\max_{apache-maxen-3.3.3\binom{10}{10}$  του συστήματος. (Υπ'όψιν ότι χρειάζεται να υπάρχει συνδεσιμότητα με το Internet για την ληψη όλων των εξαρτήσεων)

Για να τρέξουμε την εφαρμογή από το Project εκτελούμε στο φάκελο του project *mvn spring-boot:run*

Για να εκτελέσουμε την εφαρμογή από το jar, αρχικά τρέχουμε την εντολή mvn install, για να δημιουργηθεί. Το εκτελέσιμο θα δημιουργηθεί στο

MicrobiologyLab\target\microbiologyLab-0.0.1-SNAPSHOT.jar

Έπειτα εκτελώντας java -jar microbiologyLab-0.0.1-SNAPSHOT.jar ξεκινάει η εφαρμογή

Ανοίγουμε ένα περιηγητή (γι αυτό το version της εφαρμογής τον Chrome browser) και επισκεπτόμαστε το url

<http://localhost:8080/app/index.html>

**Σημείωση:** εφ όσον δεν υπάρχει διαθέσιμη βάση πχ MySQL το πρόγραμμα μπορεί να τρέξει με on-memory βαση. Αρκει να μπει στο MicrobiologyLab\pom.xml η ρύθμιση για τη χρήση βάσης "h2" (βρίσκεται σε σχόλια) και να βγει η ρύθμιση για τη MysSQL.

# **Περιορισμοί Υλοποίησης – Δυνατότητες βελτίωσης**

Ένας περιορισμός που αναφέρθηκε νωρίτερο στο παρόν κείμενο σχετίζεται με την χρήση του  $\langle \text{input} \rangle$  element με βάση το html5 specification. Αυτό έγει σαν αποτέλεσμα για τους υπόλοιπους περιηγητές τα πεδία εισόδου τύπου ημερομηνίας να φαίνονται σαν πεδία εισόδου κειμένου. Σε αυτά για να μπορέσει να εισάγει τιμή ο χρήστης θα πρέπει να την εισάγει στη μορφή *yyyy-MM-dd* . Για την βελτίωση αυτού του προβλήματο θα έπρεπε να χρησιμοποιηθεί κάποια έτοιμη λύση μιας βιβλιοθήκης javascript.

Τέλος, ο πιο σημαντικός περιορισμός αυτή τη στιγμή είναι ότι η εφαρμογή δεν διαχειρίζεται σωστά τα ελληνικά, οπότε τα ονόματα για να είναι αναγνώσιμα πρεπει να εισάγονται με λατινικούς χαρακτήρες. Για να διορθωθεί πρεπει να σεταριστεί σωστα το encoding των requests να ερμηνεύεται ως UTF-8 και όχι ως ISO-8859-1.

Αναφορικά με τις βετιώσεις που θα μπορούσαν να γίνουν, η πιο σημαντική είναι η επιλογή των ασθενών στην σελίδα χρονοπρογραμματισμού εξετάσεων.

Για την περίπτωση προσθήκης εξέτασης, η επιλογή ασθενή θα μπορούσε να γίνεται με κάποιας μορφής αναζήτηση, αντί για επιλογή από το <select> element, καθώς για πάρα πολύ μεγάλο πλήθος εγγεγραμμένων ασθενών η χρήση του θα γίνεται πιο δύσκολη για το χρήστη. Αυτό θα μπορούσε να παρακαμφθεί είτε αν στη θέση του drop down list υπήρχε ένα παρόμοιο πεδίο εισόδου όπου επέτρεπε να πληκτρολογεί κανείς και με βάση την πληκτρολόγηση να φίλτραρε και τα προσφερόμενα αποτελέσματα. Διαφορετικά, θα μπορούσε να χρησιμοποιηθεί μια επιπλέον ομάδα πεδίων αναζήτησης, σκοπός της οποίας θα ήταν να διαλέξει το χρήστη που θέλουμε να επιλεγεί.

Για τα πεδία εισόδου αναζήτησης η λύση θα ήταν πιο απλή, αντί να διαλέγουμε κατευθείαν τον Ασθενή θα μπορούσαμε να ψάχνουμε με βάση, πχ, το επίθετό του.

# <span id="page-29-0"></span>**Links**

- <span id="page-29-1"></span>1. [https://en.wikipedia.org/wiki/Java\\_Persistence\\_Query\\_Language](https://en.wikipedia.org/wiki/Java_Persistence_Query_Language)
- <span id="page-29-2"></span>2. [http://docs.oracle.com/cd/E15523\\_01/apirefs.1111/e13946/ejb3\\_langref.html](http://docs.oracle.com/cd/E15523_01/apirefs.1111/e13946/ejb3_langref.html)
- <span id="page-29-3"></span>3. <https://maven.apache.org/>
- 4. <http://projects.spring.io/spring-boot/>

[http://docs.oracle.com/cd/E15523\\_01/apirefs.1111/e13946/ejb3\\_langref.html](http://docs.oracle.com/cd/E15523_01/apirefs.1111/e13946/ejb3_langref.html)

Μικροβιολογικό Εργαστήριο